### МИНИСТЕРСТВО СЕЛЬСКОГО ХОЗЯЙСТВА РФ

#### ФГБОУ ВО БРЯНСКИЙ ГАУ

#### **КАФЕДРА ИНФОРМАТИКИ, ИНФОРМАЦИОННЫХ СИСТЕМ И ТЕХНОЛОГИЙ**

## *Лысенкова С.Н.*

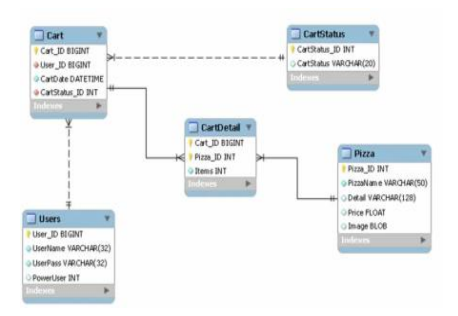

# *Распределенные базы данных*

**Основы языка SQL**

*Методическое пособие для студентов направления подготовки 09.04.03. Прикладная информатика*

> Брянская область 2022

УДК 004.75 (07) ББК 32.972 Л 88

Лысенкова, С. Н. «Распределенные базы данных». Основы языка SQL: методическое пособие для студентов направления подготовки 09.04.03 Прикладная информатика / С. Н. Лысенкова. - Брянск: Изд-во Брянский ГАУ, 2022. - 36 с.

Издание окажет помощь магистрантам при выполнении лабораторно-практических работ по созданию SQL-запросов. Издание предназначено для студентов направления подготовки: 09.04.03 Прикладная информатика.

Рецензенты: к.п.н., доцент Петракова Н.В., зам. генерального директора по развитию ООО НПО «ГКМП» Добровольский Г.И.

Рекомендовано к изданию решением учебнометодической комиссии института энергетики и природопользования Брянского ГАУ, протокол № 3 от 28 октября 2022 г.

> Брянский ГАУ, 2022 С.Н. Лысенкова, 2022

# **Содержание**

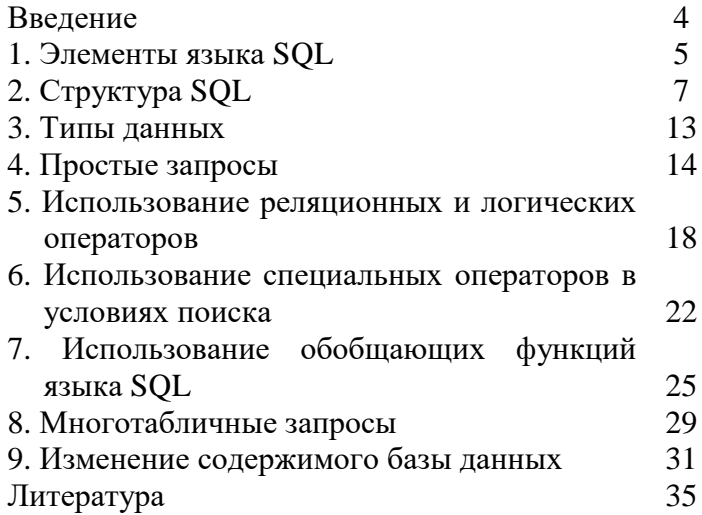

#### **Введение**

Распределенная база данных представляет собой группу баз данных, которая выглядит для пользователей и приложений как одна база данных. В большинстве случаев базы данных, составляющие распределенную базу данных, расположены на отдельных компьютерах, взаимодействующих по сети. Распределенные БД определяют сегодня развитие технологий реляционных баз данных и языка SQL.

Задачи SQL в распределенных БД: удаленный запрос, удаленная транзакция, распределенные транзакции, распределенные запросы.

#### 1. Элементы языка SOL

**SOL** (язык структурированных запросов») - декларативный язык программирования, применяемый для создания, модификации и управления данными в реляционной базе данных, управляемой соответствующей системой управления базами данных.

Инструкция SQL - это строка SQL, определяющая команду

Пример: SELECT Наименование, Склад **FROM Комплектующие;** 

Инструкция SQL состоит из зарезервированных слов, а также из слов, определяемых пользователем. Зарезервированные слова являются постоянной частью языка SQL и имеют фиксированное значение. Слова, определяемые пользователем, задаются самим и представляют собой имена различных объектов базы данных. Хотя в стандарте это не указано, многие инструкции языка SOL требуют задания в конце оператора некоторого символа, обозначающего окончание его текста (как правило, с этой целью используется символ точки с запятой (;)).

Большинство компонентов SQL не чувствительно к регистру. Рекомендуется придерживаться следующих правил.

- каждая фраза в инструкции должна начинаться с новой строки.
- начало каждой фразы должно быть выровнено с началом остальных инструкций.
- если инструкция имеет несколько частей, каждая из  $\bullet$ них должна начинаться с новой строки с некоторым отступом относительно начала фразы, что будет указывать на их подчиненность.

#### Язык SOL представляет собой совокупность

К основным элементам SQL можно отнести: операторы (команды), типы данных, значения, функции, выражения, предложения и предикаты.

Язык SQL состоит из ограниченного числа команд, специально предназначенных для управления данными. Одни из этих команд служат для определения данных, другие - для их обработки, остальные - для администрирования.

Тип данных SQL - это совокупность значений, способных представлять данные. В SQL признаны только шесть предопределенных общих типов: числовой, строковый, логический, дата-время, интервальный и XML.

Значения можно получать несколькими способами - непосредственно или с помощью функций или выражений. Функция принимает данные и на их основе вычисляет значение. Выражение является комбинацией элементов данных, из которой SQL в результате вычислений получает одно значение. В SQL существует несколько видов значений: значения типа записи; литеральные значения; переменные; специальные переменные; ссылки на столбны.

SQL позволяет использовать некоторые характеристики самих данных для определения, представляет ли конкретная строка интерес для вас. Операторы SELECT, DELETE и UPDATE сообщают ядру базы данных (т.е. той части СУБД, которая непосредственно взаимодействует с данными), какие именно строки нужно отбирать, удалять или обновлять. Для отсеивания нужных строк в инструкции SELECT, DELETE и UPDATE добавляются уточняющие предложения.

Предикаты - это используемые в SQL эквиваленты погических высказываний.

# 2. CTDVKTVDa SOL

SQL не является языком программирования общего назначения, но обладает рядом достаточно мощных средств. Все необходимые действия по созданию, изменению, поддержке базы данных и обеспечению ее безопасности выполняются с помощью входящих в состав SOL языков.

1. Язык определения данных (DDL). Это та часть SQL, которая используется для создания (полного определения) базы данных, изменения ее структуры и удаления базы после того, как она становится ненужной (CREATE, DROP, ALTER).

2. Язык манипулирования данными (DML). Он предназначен для поддержки базы данных. С помощью этого мощного инструмента можно точно указать, что именно нужно сделать с данными, находящимися в базе, — добавить, изменить или извлечь.

**3. Язык запросов DOL** наиболее известен пользователям реляционной базы данных, несмотря на то, что он включает всего одну команду SELECT. Эта команда вместе со своими многочисленными опциями и предложениями используется для формирования запросов к реляционной базе данных.

4. Команды администрирования данных. С помощью команд администрирования данных пользователь осуществляет контроль за выполняемыми действиями и анализирует операции базы данных; они также могут оказаться полезными при анализе производительности системы. Не следует путать администрирование данных с администрированием базы данных, которое представляет собой общее управление базой данных и подразумевает использование команд всех уровней.

5. Команды управления транзакциями (TCL). Транзакцией называется последовательность операций, производимых над базой данных и переводящих базу данных из одного непротиворечивого (согласованного) состояния в другое непротиворечивое (согласованное) состояние. Транзакция рассматривается как некоторое неделимое действие над базой данных, осмысленное с точки зрения пользователя. Существуют следующие команды, позволяющие управлять транзакциями базы дан-COMMIT, ROLLBACK, SAVEPOINT, SET  $H$ ЫХ: TRANSACTION.

6. Программный SQL предназначен для того, чтобы встраивать SQL-запросы в прикладную программу, написанную на одном из языков программирования.

| Оператор      | Смысл                   | Действие                                  |
|---------------|-------------------------|-------------------------------------------|
| <b>CREATE</b> |                         | Создать таб-Создает новую таблицу в БД    |
| <b>TABLE</b>  | лицу                    |                                           |
| <b>DROP</b>   |                         | Удалить таб- Удаляет таблицу из БД        |
| <b>TABLE</b>  | лицу                    |                                           |
| <b>ALTER</b>  |                         | Изменить таб-Изменяет структуру существу- |
| <b>TABLE</b>  | лицу                    | ющей таблицы или ограничения              |
|               |                         | целостности, задаваемые для               |
|               |                         | данной таблицы                            |
| <b>CREATE</b> | Создать                 | ин-Создает индекс для некоторой           |
| <b>INDEX</b>  | декс                    | таблицы для обеспечения быст-             |
|               |                         | рого доступа по атрибутам,                |
|               |                         | входящим в индекс                         |
| <b>DROP</b>   |                         | Удалить ин-Удаляет ранее созданный ин-    |
| <b>INDEX</b>  | декс                    | декс                                      |
| <b>GRANT</b>  |                         | Предоставляет Используется для назначения |
|               | пользователю разрешений | на выполнения                             |

Таблица 1. Операторы определения данных DDL

|             |                         | (группе) раз-операций с объектом базы дан-      |
|-------------|-------------------------|-------------------------------------------------|
|             | решения                 | наных определенному пользова-                   |
|             |                         | определенные  телю или группе пользователей.    |
|             | операции<br>$\mathbf c$ |                                                 |
|             | объектом                |                                                 |
|             |                         | REVOKE Отзывает ра-Используется для снятия раз- |
|             |                         | нее выданные решений на выполнения опера-       |
|             | разрешения              | ций с объектом базы данных                      |
|             |                         | определенному пользователю                      |
|             |                         | или группе пользователей                        |
| <b>DENY</b> |                         | Задает запрет, Налагает явный запрет на         |
|             | имеющий                 | предоставление учетным име-                     |
|             |                         | приоритет наднам некоторых разрешений, а        |
|             |                         | разрешением также на наследование этих          |
|             |                         | разрешений посредством член-                    |
|             |                         | ства в группе или роли                          |

**Таблица 2.** Операторы манипулирования данными Data<br>Manipulation Language (DML)

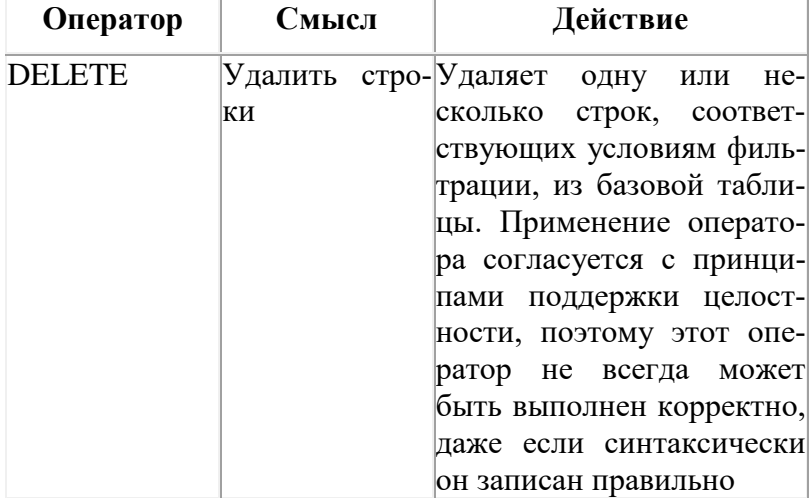

| <b>INSERT</b> | Вставить | Вставляет одну строку в   |
|---------------|----------|---------------------------|
|               | строку   | базовую таблицу.          |
| <b>UPDATE</b> | Обновить | Обновляет значения одно-  |
|               | строку   | го или нескольких столб-  |
|               |          | цов в одной или несколь-  |
|               |          | ких строках, соответству- |
|               |          | ющих условиям фильтра-    |
|               |          | ЦИИ                       |

Таблица 3. Язык запросов Data Query Language (DQL)

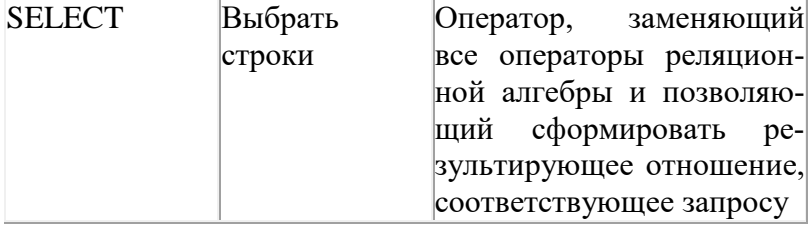

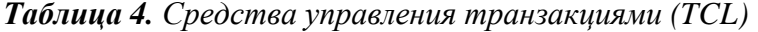

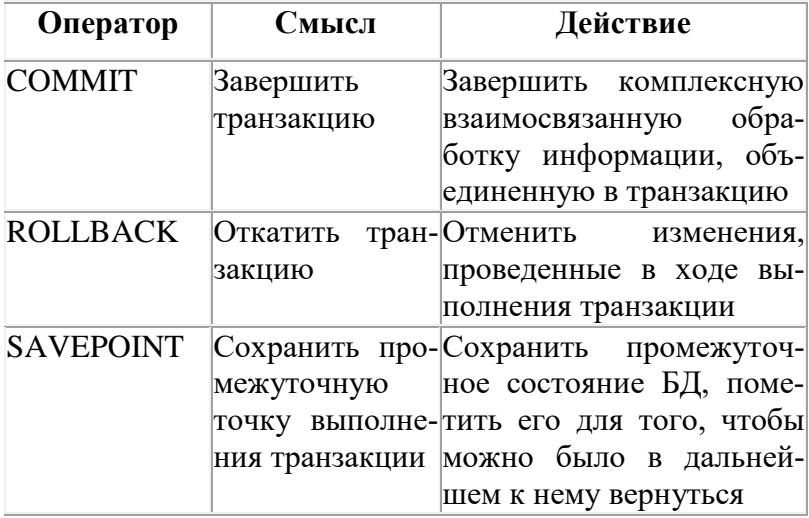

| Оператор                         | Смысл            | Действие                                                                                                    |
|----------------------------------|------------------|----------------------------------------------------------------------------------------------------|
| <b>ALTER</b><br><b>DATABASE</b>  | Изменить БД      | Изменить набор основных<br>объектов в базе данных,<br>ограничений, касающихся<br>всем базы данных                                       |
| <b>ALTER</b><br><b>DBAREA</b>    | -Изменить<br>БД  | об-Изменить ранее создан-<br>ласть хранения ную область храпения                                                                        |
| <b>ALTER</b><br><b>PASSWORD</b>  | Изменить<br>роль | па-Изменить пароль для всей<br>базы данных                                                                                              |
| <b>CREATE</b><br><b>DATABASE</b> | Создать БД       | Создать новую базу дан-<br>ных, определив основные<br>параметры для нее                                                                 |
| <b>CREATE</b><br><b>DBAREA</b>   | Создать          | об-Создать<br>новую область<br>ласть хранения хранения и сделать ее до-<br>ступной для размещения<br>ланных                             |
| <b>DROP</b><br><b>DATABASE</b>   | Удалить БД       | Удалить существующую<br>базу данных (только в том<br>случае, когда вы имеете<br>право выполнить это дей-<br>ствие)                      |
| <b>DROP</b><br><b>DBAREA</b>     | Удалить<br>БД    | об-Удалить существующую<br>ласть хранения область хранения (если в<br>ней на настоящий момент<br>не располагаются актив-<br>ные данные) |

Таблица 5. Средства администрирования данных

Таблица 6. Программный SQL

| $O$ ператор  | Смысл                                                                            | Действие                                                                                                    |
|--------------|----------------------------------------------------------------------------------|----------------------------------------------------------------------------------------------------|
|              | для запроса                                                                      | DECLARE Определяет курсор <sup>3</sup> адает некоторое имя и<br>определяет связанный<br> c <br>ним запрос к БД, который<br>соответствует виртуаль-<br>ному набору данных                         |
| <b>OPEN</b>  | Открыть курсор                                                                   | Формирует виртуальный<br>набор данных, соответ-<br>ствующий описанию ука-<br>занного курсора и теку-<br>щему состоянию БД                                                                        |
| <b>FETCH</b> | множества<br>сором                                                               | Считать строку из Считывает очередную<br>строк, строку, заданную<br>$\pi$ apa-<br>определенных кур-метром команды из вир-<br>туального набора данных,<br>соответствующего откры-<br>тому курсору |
| <b>CLOSE</b> | Закрыть курсор                                                                   | Прекращает доступ<br>К<br>виртуальному<br>набору<br>данных, соответствую-<br>щему указанному курсору                                                                                             |
|              | ческому<br>нию                                                                   | PREPARE Подготовить опера-Сгенерировать план вы-<br>тор SQL к динами-полнения запроса, соот-<br>выполне-ветствующего заданному<br>оператору SQL                                                  |
|              | готовленный<br>$\mathbf{K}$<br>ДИ-<br>намическому<br>B <sub>bl</sub><br>полнению | <b>EXECUTE</b> Выполнить опера-Выполняет ранее подго-<br>тор SQL, ранее под- товленный план запроса                                                                                              |

В коммерческих СУБД набор основных операторов расширен. В большинство СУБД включены операторы определения и запуска хранимых процедур и операторы определения триггеров.

### 3. Типы данных

Данные, хранящиеся в столбцах таблиц SQLориентированной базы данных, являются типизированными, т. е. представляют собой значения одного из типов данных. Для этого при определении таблицы каждому ее столбцу назначается некоторый тип данных (или домен), и в дальнейшем СУБД должна следить, чтобы в каждом столбце каждой строки каждой таблицы присутствовали только допустимые значения.

| Типы данных  | Описание                                                                                                    |
|--------------|----------------------------------------------------------------------------------------------------|
| <b>INT</b>   | Целое число.                                                                                                    |
| <b>REAL</b>  | Число с плавающей запятой. Этот тип<br>допускает больший диапазон значений,<br>чем INT, но не обладает его точностью.                                                                                                    |
| TEXT(length) | Символьная величина переменной длины                                                                                                    |
| <b>DATE</b>  | Стандартное значение даты.                                                                                                    |
| <b>TIME</b>  | Стандартное значение времени. Этот тип<br>используется для хранения времени дня<br>безотносительно какой-либо даты. При<br>использовании вместе с датой позволяет<br>хранить конкретную дату и время. В SQL<br>есть дополнительный тип DATETIME<br>для совместного хранения даты и време-<br>ни в одном поле. |

**Таблица 7.** Типы данных в языке SOL/89

Прололжение таблины 7

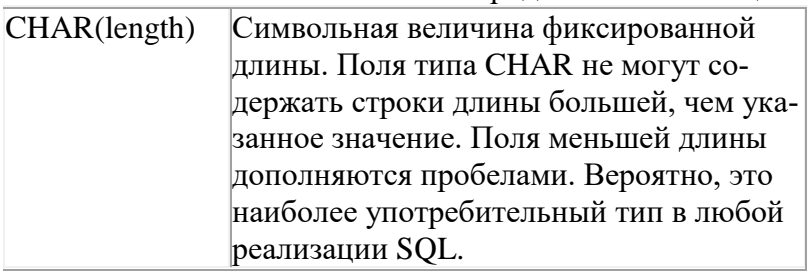

В стандарте SQL92 добавлены следующие типы ланных:

- VARCHAR(n) строки символов переменной длины.
- NCHAR(N) строки локализованных символов постоянной ллины.
- NCHAR VARYING $(n)$  строки локализованных символов переменной длины.
- ВІТ(n) строка битов постоянной длины.
- BIT VARYING(n) строка битов переменной длины.
- DATE календарная дата.
- TIMESTAMP(точность) дата и время.
- INTERVAL временной интервал.

#### 4. Простые запросы

Запрос - команда к программе базы данных, которая сообщает ей чтобы она вывела определенную информацию из таблиц в память. Эта информация обычно посылается непосредственно на экран компьютера которым вы пользуетесь, хотя, в большинстве случаев, ее можно также послать принтеру, сохранить в файле, или представить как вводную информацию для другой команды или процесса.

Запросы обычно рассматриваются как часть языка

DML. Запрос не меняет информацию в таблицах, а просто показывает ее пользователю

Все запросы в SQL состоят из одиночной команды -SELECT (ВЫБОР). Операция SELECT является закрытой - результат запроса к таблице представляет собой другую таблицу.

В общем случае, команда SELECT начинается с ключевого слова SELECT, сопровождаемого пробелом, после этого должен следовать список имен столбцов которые вы хотите видеть, отделяемые запятыми. Если необходимо вывести все столбцы таблицы, можно заменить этот список звездочкой (\*). Ключевое слово FROM следующее далее, сопровождается пробелом и именем таблицы запрос к которой делается. В заключение, точка с запятой (;) должна использоваться чтобы закончить запрос и указать что команла готова к выполнению.

Задание: Создать и заполнить таблицы используя язык SOL.

#### Порядок выполнения:

1. Откройте базу данных СКЛАД, а затем выберите из списка Объекты пункт Запросы.

2. В области задач, расположенной в правой части окна, выберите вариант Создание запроса в режиме конструктора. Откроется диалоговое окно Добавить таблицу, закрыть его.

3. В главном меню Access выберите команду Режим/ Режим SQL. Откроется окно редактора с начальным фрагментом инструкции языка SQL SELECT.

4. Удалите эту инструкцию, а затем введите нужную.

# Выполните запрос нажав Выполнить

5. Закончив работу, щелкните на пиктограмме **Сохранить.** Access предложит ввести имя для только что созданного запроса.

6. Введите имя запроса и щелкните на кнопке **ОК.**

#### *Использование простых запросов SQL*

**Запрос 1.** Выбрать все столбцы из таблицы Поставщик Инструкция SELECT \* FROM Поставщик;

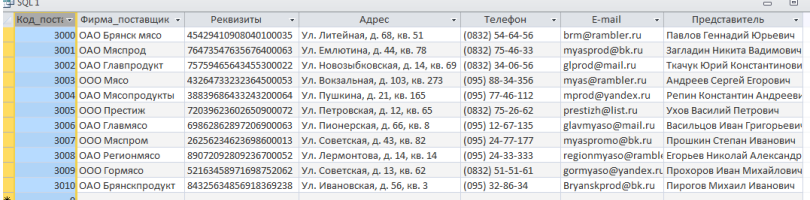

#### **Запрос 2.**

Выбрать поля Фирма\_поставщик, Телефон из таблицы Поставщик

Инструкция

SELECT Фирма поставщик, Телефон FROM Поставщик;

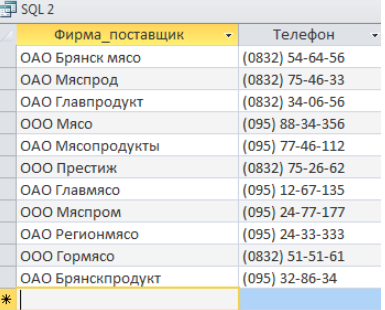

# **Задание 3.**

Вывести на экран поля из таблицы МОЛ в следующем порядке МОЛ, Телефон, Адрес Инструкция SELECT МОЛ, Телефон, Адрес FROM МОЛ;

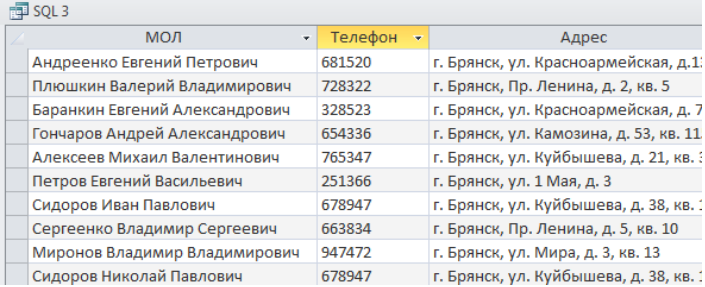

# **Задание 4** Выбрать из таблицы Заказы цену доставки без повторения

# Инструкция SELECT DISTINCT Цена доставки FROM Заказ;

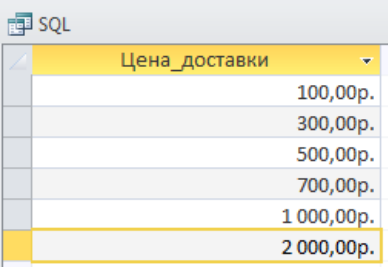

# **Задание 5**.1

Из таблицы Заказы выбрать коды всех заказчиков доставка товаров которым осуществляется с самолетом Инструкция SELECT Заказ.Ко\_заказчика, Заказ.Способ\_доставки

# FROM Заказ WHERE (((Заказ. [Способ доставки])="Самолетом"));

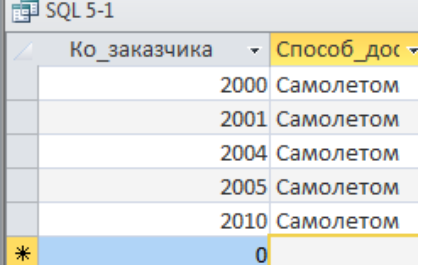

#### **Задание 5**.2

Для числового поля выбрать товар с количеством 1500 единиц Инструкция SELECT \* FROM Товар

```
WHERE (((Товар.[Количество])=1500));
```
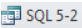

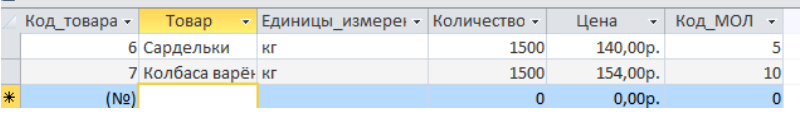

# **5. Использование реляционных и логических операторов**

Реляционный оператор - математический символ, который указывает на определенный тип сравнения между двумя значениями. В языке SQL можно использовать следующие операторы сравнения:

- = Равный
- > Больше чем
- < Меньше чем
- >= Больше чем или равно

<= Меньше чем или равно

0 Не равно

Более сложные предикаты могут быть построены с помощью логических операторов AND, OR или NOT, а также с помощью скобок, используемых для определения порядка вычисления выражения.

- AND берет два подвыражения (в форме A AND B) как аргументы и оценивает их по отношению к истине, верны ли они оба.
- OR берет два подвыражения (в форме A OR B) как аргументы и оценивает на правильность, верен ли ОДИН ИЗ НИХ.
- NOT берет одиночное подвыражения (в форме NOT А) как аргумент и заменяет его значение с неверного на верное или верное на неверное.

Вычисление выражений в условиях выполняется по следующим правилам:

- выражение вычисляется слева направо;
- первыми вычисляются подвыражения в скобках:
- операторы NOT выполняются до выполнения операторов AND и OR;
- операторы AND выполняются до выполнения операторов OR.

Для устранения любой возможной неоднозначности рекомендуется использовать скобки.

В базе данных Склад выполнить следующие запросы: Залание 1 Отобразить заказы с ценой лоставки более 900 руб.

Инструкция SELECT<sup>\*</sup> FROM Заказ WHERE Цена доставки >900;

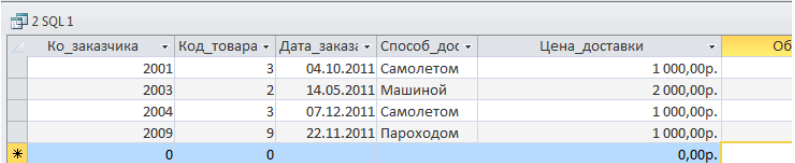

#### **Задание 2**

Выбрать способ доставки заказа Самолетом с ценой доставки менее 500 руб.

Инструкция SELECT \* FROM Заказ WHERE Способ доставки ="Самолетом" AND Цена\_доставки <500;

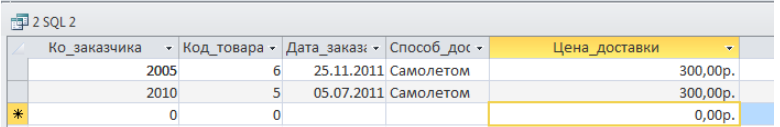

# **Задание 3**

Выбрать способ доставки заказа Самолетом или с ценой доставки менее 500 руб.

Инструкция SELECT \* FROM Заказ WHERE Способ доставки ="Самолетом" OR Цена\_доставки <500;

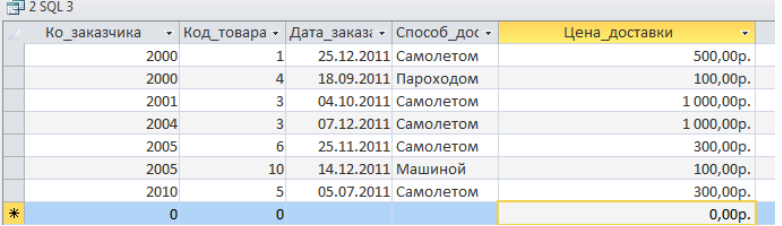

# **Задание 4**

Выбрать любой способ доставки заказа, кроме Самолетом или с ценой доставки менее 500 руб. Инструкция SELECT \*

#### FROM Заказ

WHERE NOT Способ доставки ="Самолетом" OR Цена\_доставки <500;

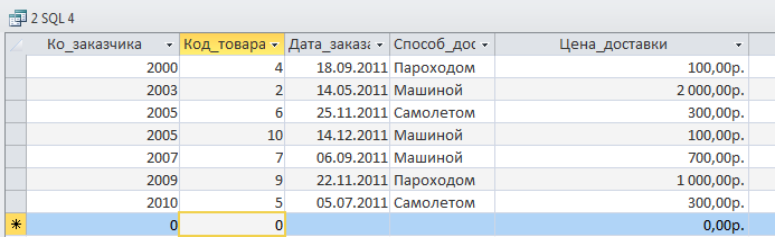

# **Задание 5**

Выбрать любой способ доставки заказа, кроме Самолетом и с ценой доставки не менее 500 руб.

#### Инструкция

# SELECT \*

#### FROM Заказ

WHERE NOT Способ доставки ="Самолетом" AND Цена\_доставки >500;

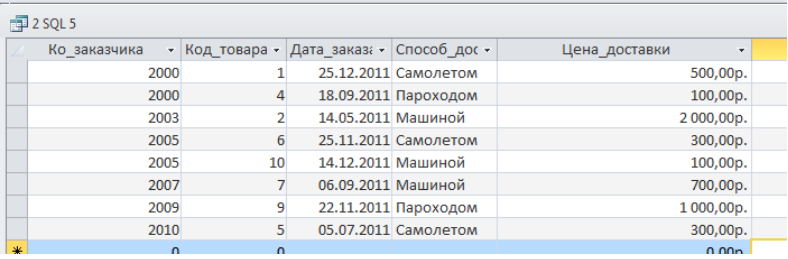

#### 6. Использование специальных операторов в условиях поиска

В дополнении к реляционным и логическим операторам SQL использует специальные операторы IN, BE-TWEEN, LIKE.

Оператор IN определяет набор значений в который ланное значение может или не может быть включено. IN определяет набор значений с помощью имен членов набора заключенных в круглые скобки и отделенных запятыми. Он затем проверяет различные значения указанного поля пытаясь найти совпадение со значениями из набора.

Оператор **BETWEEN** определяет диапазон, значения которого должны уменьшаться, что делает предикат верным. Вы должны ввести ключевое слово BETWEEN с начальным значением, ключевое AND и конечное значение. В отличие от IN, BETWEEN чувствителен к порядку, и первое значение в предложении должно быть первым по алфавитному или числовому порядку.

Оператор LIKE применяется для организации поиска с помошью шаблонов.

В языке SOL существует два специальных символа шаблона, используемых при проверке символьных значений:

- символ подчеркивания (\_) замещает любой одиночный символ. Например, "b\_t" будет соответствовать словам "bat" или "bit", но не будет соответствовать "brat". Для Ms Access - знак вопроса (?);
- знак процента (%) замещает последовательность любого числа символов (включая символы нуля). Например "%p%t" будет соответствовать словам "put", "posit", или "opt", но не "spite". Ms Access - звездочка (\*);

*Условия поиска с проверкой вхождения во множестве.*

#### **Задание 1**

Найти все заказы товаров, доставляемых пароходом или самолетом.

Инструкция SELECT \* FROM Заказ WHERE Способ\_доставки IN ("Пароходом", "Самоле-

том");

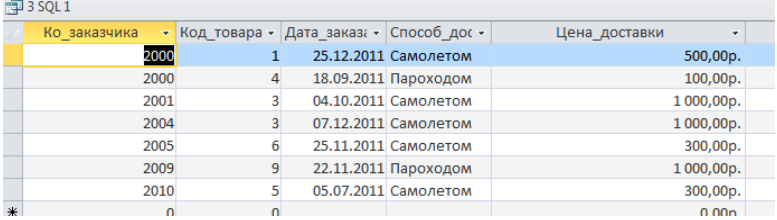

# **Задание 2**

Найти все товары, поставляемые заказчиками с кодом 2000, 2005, 2001.

Инструкция SELECT \* FROM Заказ

WHERE Ко заказчика IN (2000, 2005, 2001);

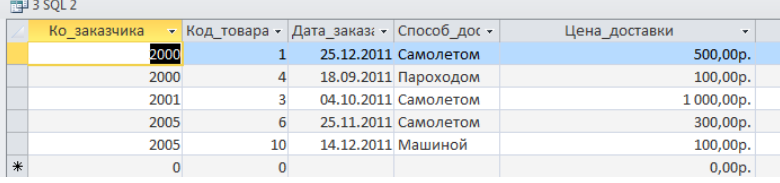

*Использование диапазонов в условиях поиска.*

**Задание 3** Найти все заказы с ценой доставки от 300 до 1100 руб. Инструкция SELECT \*

# FROM Заказ WHERE Цена лоставки BETWEEN 300 AND 1100:

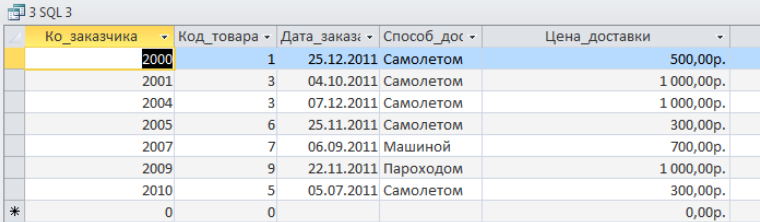

*Условия поиска с указанием шаблонов.*

### **Задание 4**

Найти поставщиков с организационно-правовой формой собственности – «ООО».

Инструкция

SELECT \*

FROM Поставщик

# WHERE Фирма\_поставщик LIKE "ООО\*";

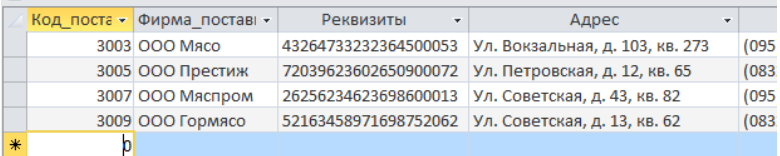

*Сортировка результатов.* **Задание 5** Отсортировать товары по цене в порядке убывания. Инструкция SELECT \* FROM Товар ORDER BY Цена DESC;

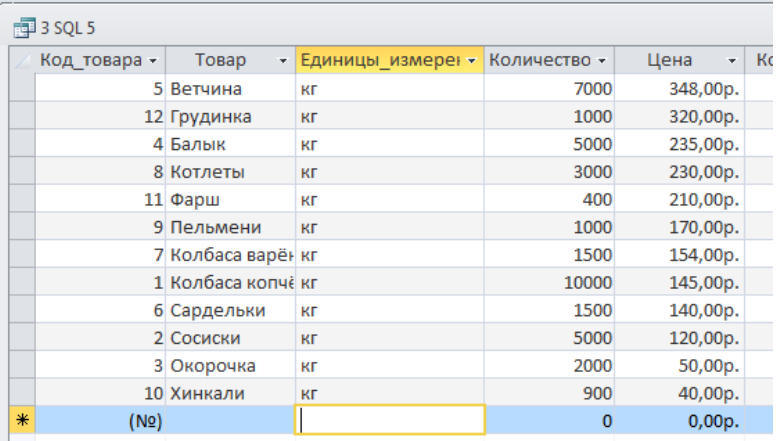

#### **7. Использование обобщающих функций языка SQL**

Стандарт ISO содержит определение следующих пяти обобщающих (агрегатных) функций:

COUNT - возвращает количество значений в указанном столбце;

SUM - возвращает сумму значений в указанном столбце;

AVG - возвращает усредненное значение в указанном столбие:

MIN - возвращает минимальное значение в указанном столбце;

МАХ - возвращает максимальное значение в указанном столбце.

Все функции оперируют со значениями в единственном столбце таблицы и возвращают единственное значение. Функции COUNT, MIN и МАХ применимы как к числовым, так и к нечисловым полям, тогда как функции SUM и AVG могут использоваться только в случае числовых полей.

#### *Обобщающие функции*

#### **Запрос 1**

Использование функции COUNT. Посчитать количество МОЛ, чьи фамилии начинаются на «А»

Инструкция

SELECT COUNT (MOJI) AS [count]

FROM МОЛ

WHERE МОЛ LIKE "А\*";

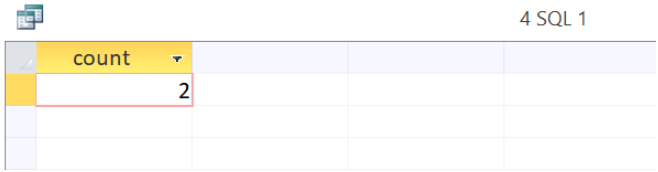

# **Запрос 2.**

Использование функции SUM. Найти общий объем заказа Инструкция

# SELECT SUM (Объем заказа) AS [SUM]

FROM Заказ;

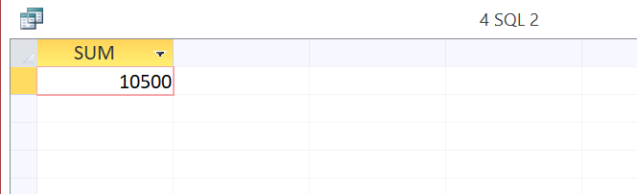

*Функции MIN, MAX, AVG* **Запрос 3.**

Найти минимальный Код заказчика, максимальный Объем заказа и среднею цену доставки Инструкция

#### SELECT Min(Ко\_заказчика) AS [MIN], Max(Объем\_заказа) AS [MAX], Avg(Цена\_доставки) AS [AVG] FROM Заказ;

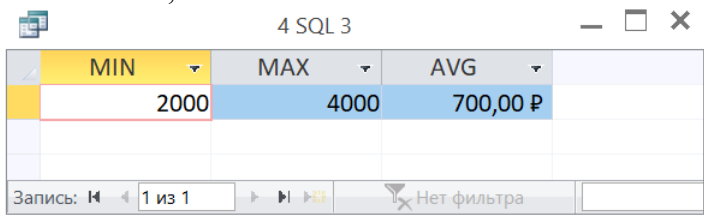

#### *Группировка результатов*

#### **Запрос 4.**

#### Инструкция

Выбрать максимальное количество товара, числящегося за МОЛ

SELECT Код МОЛ, Товар, МАХ (Количество) AS [MAX]

FROM Товар GROUP BY Код\_МОЛ, Товар;

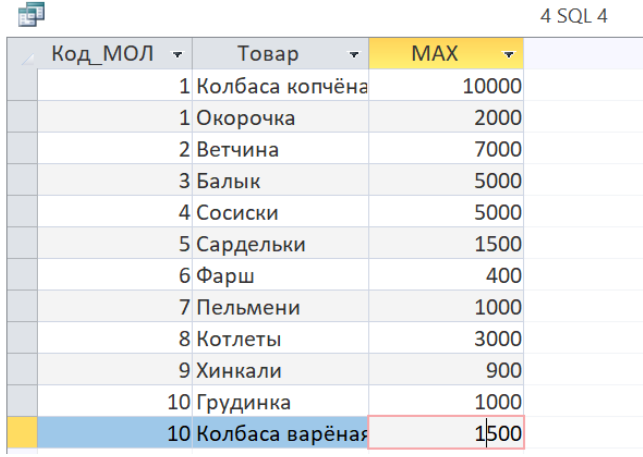

или

#### Инструкция SELECT Код MOJ, MAX (Количество) AS [MAX] FROM Товар GROUP BY Кол МОЛ:

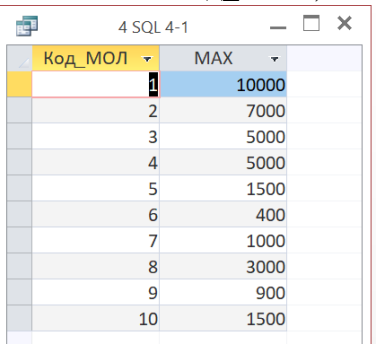

*Ограничения на выполнение группировки*

# **Запрос 5**

Выбрать максимальное количество товара, числящегося за МОЛ, значение которого превышает 1500

Инструкция

SELECT Код МОЛ, Товар, MAX (Количество) AS

[MAX]

FROM Товар

GROUP BY Код\_МОЛ, Товар

HAVING MAX (Количество)>1500;

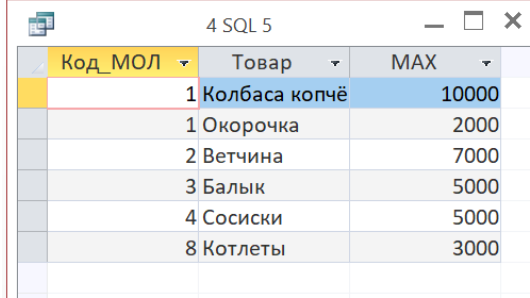

#### 8. Многотабличные запросы

Одна из наиболее важных особенностей запросов SQL - это их способность определять связи между многочисленными таблицами и выводить информацию из них в терминах этих связей, всю внутри одной команды. Этот вид операции называется - соединением, которое является одним из видов операций в реляционных базах данных. В языке SQL операция соединения используется для объединения информации из двух таблиц посредством образования пар связанных строк, выбранных из каждой таблицы. Помещаемые в объединенную таблицу пары строк составляются по равенству входящих в них значений указанных столбцов.

Для выполнения соединения достаточно в предложении FROM указать имена двух или более таблиц, разделив их запятыми, после чего включить в запрос предложение WHERE с определением столбцов, используемых для соединения указанных таблиц. В предложении SELECT перечисляются все столбцы, которые должны быть помещены результирующую таблицу запроса.

При написании многотабличного запроса - используется полное имя столбца таблицы, состоящее из имени таблицы, сопровождаемого точкой и затем именем столбиа.

Например: Заказ. Код товара

Простое соединение

#### Запрос 1

Вывести имена покупателей и продавцов, расположенных нf ул. Советской Инструкция

SELECT Заказчик.Фирма\_заказчик, Заказчик.Адрес, Поставщик.Фирма\_поставщик, Поставщик.Адрес FROM Заказчик, Поставщик WHERE Заказчик.Адрес LIKE "Ул. Советская\*" AND

Поставщик.Адрес LIKE "Ул. Советская\*"; <sub>n</sub>ce  $5$  SOL 1 Фирма заказч -Заказчик. Адрес • Фирма поставщик • Поставщик. Адрес ООО Мясник Ул. Советская, д. 34, кв. 43 000 Мяспром Ул. Советская, д. 43, кв. 82 Ул. Советская, д.43, кв. 51 000 Мяспром ОАО Поляна Ул. Советская, д. 43, кв. 82 ООО Мясник Ул. Советская, д. 34, кв. 43 000 Гормясо Ул. Советская, д. 13, кв. 62

Ул. Советская, д. 13, кв. 62

*Соединение таблиц через ссылочную целостность* **Запрос 2**

Ул. Советская, д.43, кв. 51 ООО Гормясо

ОАО Поляна

Вывести коды заказчиков и поставщиков товара Инструкция

SELECT Товар.Товар, Заказ.Ко\_заказчика, Постав-

ка.Код\_поставщика

FROM Товар, Заказ, Поставка

WHERE Заказ. Код товара=Поставка. Код товара;

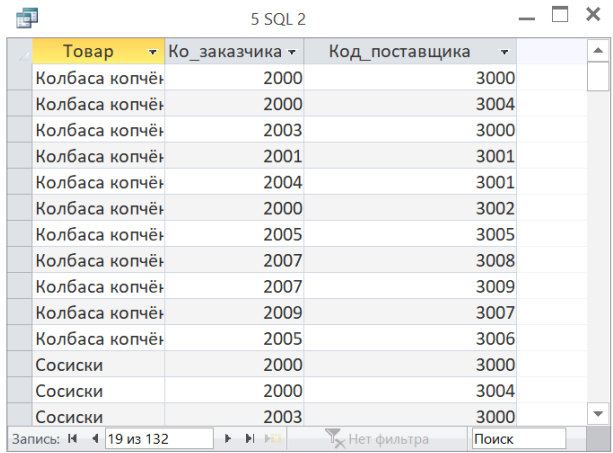

#### 9. Изменение содержимого базы данных

Язык SQL является полнофункциональным языком манипулирования данными, который может использоваться не только для выборки данных из базы, но и для модификации ее содержимого. Значения могут быть изменены, помещены и удалены из полей, тремя командами языка  $DML$ :

- INSERT вставка данных в таблицу;
- UPDATE- обновление (изменение) данных в  $\bullet$ таблине:
- DELETE удаление данных из таблицы. Для добавления новых данных используется опера-

тор **INSERT**, имеющий следующий синтаксис:

INSERT INTO table\_name [(column\_list)] VALUES (data value list);

Здесь параметр table name (Имя таблицы) представляет имя таблицы базы данных.

Параметр column list (Список столбцов) представляет собой список столбцов, состоящий из имен одного или нескольких столбцов, разделенных запятыми и не является обязательным. Если он опущен, то предполагается использование списка из имен всех столбцов таблицы.

Параметр data value list (Список значений данных) должен следующим образом соответствовать параметру column list:

- количество элементов в обоих списках должно быть олинаковым:
- должно существовать прямое соответствие между  $\bullet$ позицией одного и того же элемента в обоих списках;
- типы данных элементов списка data value list долж- $\bullet$ ны быть совместимы с типом данных соответствуюших столбнов таблины.

Оператор DELETE позволяет удалять строки данных из указанной таблицы. Этот оператор имеет следующий формат:

> DELETE FROM table\_name [WHERE search\_condition];

Как и в случае оператора INSERT, параметр table\_name представляет собой имя таблицы. Параметр search condition является необязательным, если он опущен, из таблицы будут удалены все существующие в ней строки. Если предложение WHERE присутствует, из таблицы будут удалены только те строки, которые удовлетворяют условию отбора, заданному параметром search\_condition.

Оператор UPDATE позволяет изменять содержимое уже существующих строк указанной таблицы. Этот оператор имеет следующий формат:

UPDATE table\_name

SET column namel=data valuel, coluinn name2  $=$  data value2

[WHERE search\_condition];

Параметр table\_name представляет собой имя таблицы. В предложении SET указываются имена одного или более столбцов, данные в которых необходимо изменить. Предложение WHERE является необязательным. Если оно опущено, значения указанных столбцов будут изменены во всех строках таблицы. Если предложение WHERE присутствует, то будут обновлены только те строки, которые удовлетворяют условию поиска, заданному в параметре search\_condition. Параметры data\_value представляют новые значения соответствующих столбцов и должны быть совместимы с ними по типу данных.

# **Запрос 1** Ввести новую строку в таблицу Товар. Инструкция INSERT INTO Товар VALUES (12, 'Грудинка', 'кг', 1000, 320.00, 10);

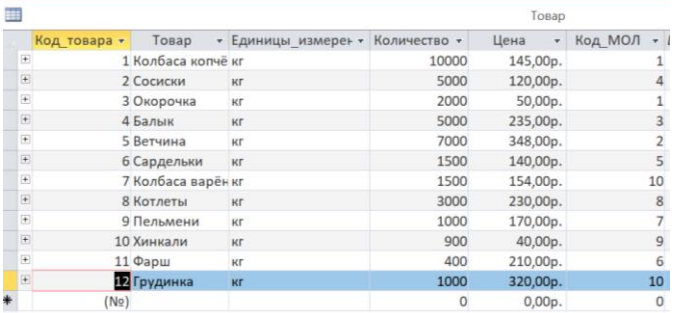

# **Запрос 2**

Удалить из таблицы Поставка строку с номером поставки 10

# Инструкция DELETE \* FROM Поставка WHERE [№ поставки]=10;

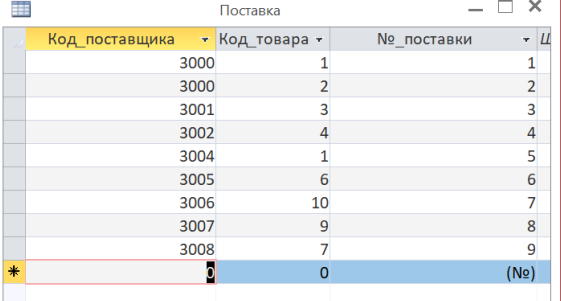

#### *Модификация данных*

#### **Запрос 3**

Увеличить цену в таблице Товар до 210,00 у товара с кодом 11

Инструкция UPDATE Товар SET Цена = 210 WHERE Код товара=11;

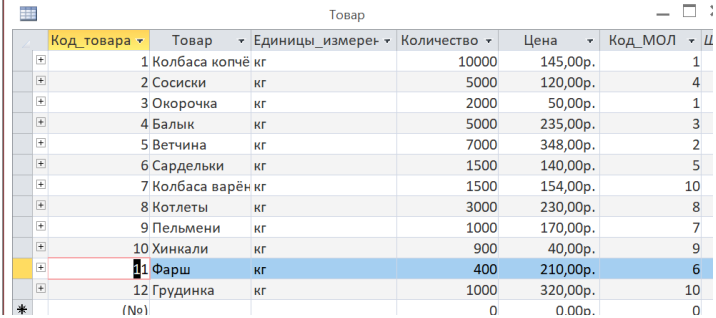

# **Запрос 4**

МОЛ Иванов уволился присвоить его код новому сотруднику

Инструкция

UPDATE МОЛ SET МОЛ = 'Сидоров Иван Павлович',  $N$  паспорта = 1501-6578556, Адрес = 'г. Брянск, ул. Куйбышева, д. 38, кв. 12', Телефон = 678947, Дата\_рождения = "30.01.1977" WHERE  $K_{\text{O}}$  MOJ = 7;

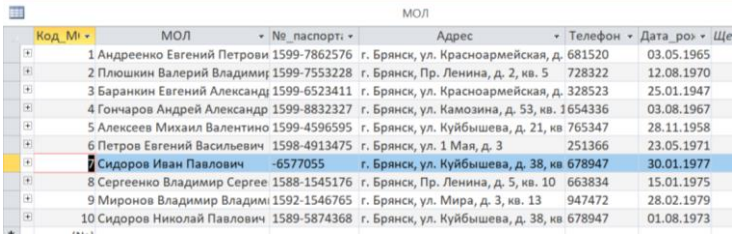

#### **Литература**

1. Багдуева А.В. SQL. Язык структурированных запросов. Улан-Удэ: Бурятский государственный университет, 2017. 122 с.

2. Ёcy М.Т., Вальдуриес П. Принципы организации распределенных баз данных / пер. с англ. А.А. Слинкина. М.: ДМК Пресс, 2021. 678 с.

3. Кондрашов, Ю.Н., Язык SQL. Сборник ситуационных задач по дисциплине «Базы данных»: учебнопрактическое пособие. М.: Русайнс, 2022. 125 с.

4. Лысенкова С.Н. Основы проектирования баз данных: учебно-методическое пособие для студентов направления подготовки 09.03.03 Прикладная информатика. Брянск: Изд-во Брянский ГАУ, 2019. 66 с.

5. Остроух А.В., Помазанов А.В. Теория проектирования распределенных информационных систем: монография. СПб.: Лань, 2022. 96 с.

6. Токмаков Г.П. Базы данных: Модели и структуры данных, язык SQL, программирование баз данных: учебное пособие. Ульяновск: УлГТУ, 2021. 362 с.

7. Фиайли К. SQL. Руководство для использования с любыми SQL СУБД. М.: ДМК Пресс, 2012. 454 с.

Учебное издание

Лысенкова Светлана Николаевна

# «Распределенные базы данных». Основы языка SQL

методическое пособие для студентов направления подготовки 09.04.03 Прикладная информатика

Редактор Осипова Е.Н.

Подписано к печати 01.11.2022 г. – Формат 60х84  $^{\mathrm{1}}\mathstrut_{16.}$ Бумага офсетная. Усл. п. л. 2,09. Тираж 25 экз. Изд. № 7398.

Издательство Брянского государственного аграрного университета 243365 Брянская обл., Выгоничский район, с. Кокино, Брянский ГАУ